Второй канал представляет собой ряд устройств для сбора, архивации и передачи экспериментальных данных на персональный компьютер. В его основе лежит архиватор МСД200, являющимся мастером сети RS-485. Обращение к датчикам идет по протоколу Modbus. Собирая данные, он сохраняет их на флэш-память и передает их на верхний уровень. Для этого используется преобразователь интерфейсов из RS-485 в RS-232 АС-3М.

Третий канал представляет собой канал для формирования алгоритма работы всего комплекса в автоматическом режиме. В его основе лежит программируемый логический контроллер, который, согласно заложенной в него программе, на основе получаемых данных выдает ответную реакцию в виде включения/выключения исполнительных механизмов.

Подобная система позволяет получить лабораторный комплекс с автоматическим управлением, измерением, обработкой и отображением информации в режиме On-line.

#### Список использованных источников

1. Морозов, А. В. Разработка матричного преобразователя частоты / А. В. Морозов, В. К. Барсуков, В. А. Морозов // Интеллектуальные системы в производстве. – 2013. – № 2(22). – С. 202–207.

УДК 621.3.049.7

## **ОТОБРАЖЕНИЕ ГРАФА В КООРДИНАТНОЙ РЕШЁТКЕ ПО КРИТЕРИЮ МАКСИМАЛЬНОЙ СВЯЗНОСТИ**

### *Шандриков А.С. 1 , преп., Клименкова С.А. 2 , ст. преп., Куксевич В.Ф. 2, ст. преп.*

*1 Витебский государственный политехнический колледж учреждения образования «Витебский государственный технологический университет», г. Витебск, Республика Беларусь*

#### *2 Витебский государственный технологический университет, г. Витебск, Республика Беларусь*

Реферат. *В статье рассмотрено использование алгоритма размещения вершин графа на плоскости по критерию максимальной связности для решения задачи размещения радиоэлектронных компонентов на коммутационном поле, приведены результаты размещения графа.* 

Ключевые слова: радиоэлектронное средство (РЭС), радиоэлектронный компонент (РЭК), граф, печатная плата.

Одной из важнейших конструкторских задач проектирования радиоэлектронных средств (РЭС) является размещение радиоэлектронных компонентов (РЭК) на коммутационном поле. Процесс размещения РЭК моделируется отображением графа *G* = (*X, U*) принципиальной электрической схемы в узлы координатной решетки *Gr* = *m × n* заданных размеров, где *X* – множество вершин графа, обозначающих множество РЭК, входящих в состав изделия; *U* – множество ребер графа *G*, обозначающих соединения между вершинами графа в соответствии с принципиальной электрической схемой РЭС; *m* – размерность (количество позиций) координатной решетки по горизонтали; *n* – размерность координатной решетки по вертикали.

Существует множество алгоритмов отображения вершин графа в узлы координатной решетки, в основу которых положены различные критерии. В зависимости от принятых критериев качества эти алгоритмы можно разделить на следующие основные группы [1]:

‒ алгоритмы последовательного размещения по связности;

‒ алгоритмы перестановки РЭК, реализуемые перебором различных размещений до получения первого приемлемого результата;

‒ алгоритмы последовательной оптимизации.

Существование алгоритмов с различными подходами к решению задачи размещения РЭК и многообразие конфигурации графов позволяет отыскивать и применять новые эвристические алгоритмы, одним из которых является алгоритм размещения вершин графа на плоскости по критерию максимальной связности. Данный метод разработан для

мультиграфов, моделирующих принципиальные электрические схемы РЭС с большим количеством соединений между РЭК. В большинстве случаев в таких РЭС в качестве элементной базы применяются интегральные микросхемы. Реализация предлагаемого метода осуществляется в следующей последовательности.

 $1.$ Отыскать в матрице смежности элемент  $r_{ii}$ , имеющий максимальное значение.

Пару вершин  $x_i$  и  $x_i$ , соответствующую выбранному элементу  $r_{ii}$ , поместить в  $2.$ начальные узлы координатной решетки. Если критерию r<sub>ii</sub> = maxr<sub>ii</sub> соответствуют несколько пар вершин, то из них следует выбрать ту пару, которая соответствует критерию выбора второго уровня, например, по сумме локальных степеней или количеству связей с другими вершинами.

3. Поочередно просмотреть строки матрицы смежности, соответствующие всем размещенным вершинам, и выбрать в одной из них элемент r<sub>mn</sub>, имеющий максимальное количество связей с группой размещенных вершин. Если таких элементов несколько, то выбрать все элементы.

4. Вершины, соответствующие выбранным элементам, поместить в ближайшие свободные узлы координатной решетки как можно ближе к размещенным вершинам.

5. Описанный процесс повторяется до тех пор, пока все вершины не будут размещены в узлах координатной решетки.

Рассмотрим алгоритм реализации данного метода на конкретном примере. На рисунке 1 представлен мультиграф, содержащий 15 вершин, который требуется разместить на коммутационном поле прямоугольной формы. Так как процесс размещения моделируется отображением мультиграфа в узлы координатной сетки, то необходимо задать ее размерность. Для заданного количества вершин вполне подходит координатная решетка размерностью G<sub>r</sub> = 5×3.

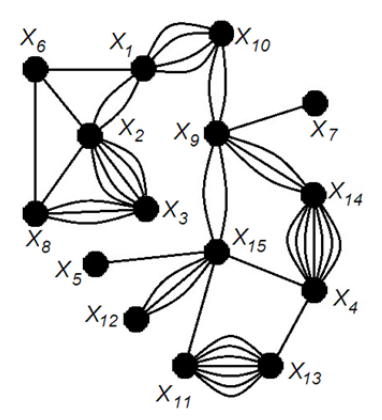

Рисунок 1 - Мультиграф

Отображение графа в решетку осуществляется в следующей последовательности:

1. Построить матрицу смежности размещаемого мультиграфа.

 $2.$ Для каждой вершины графа определить локальную степень  $\rho(x_i)$  (указана в дополнительном столбце матрицы смежности).

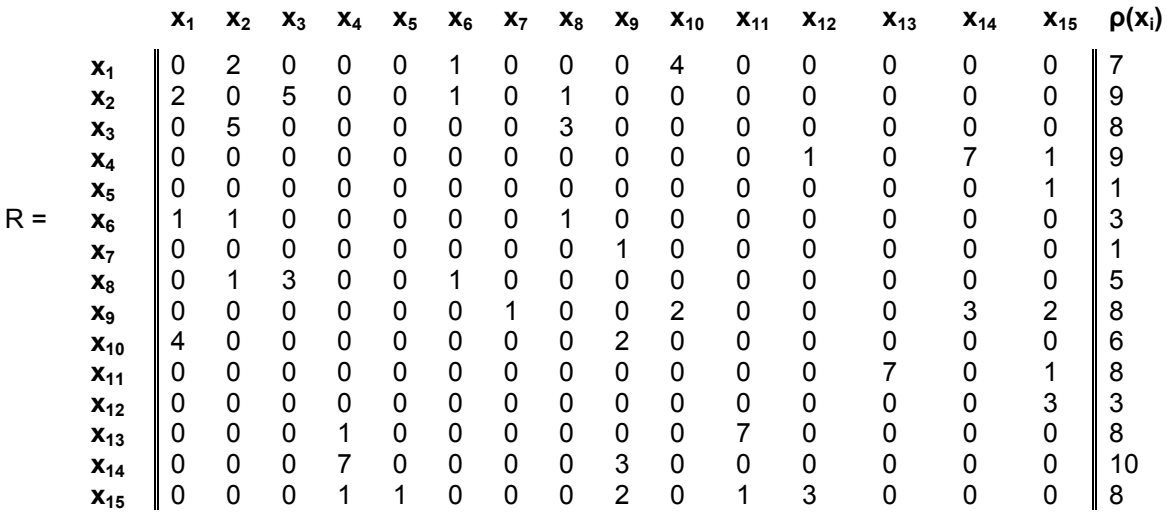

3. Отыскать в матрице смежности элемент  $x_{ii} = max(x_{ii})$ , соответствующий паре вершин  $x_i$  и  $x_i$ . Таких элементов два:  $x_4$ - $x_{14}$  и  $x_{11}$ - $x_{13}$ , у которых  $n(x_4-x_{14}) = n(x_{11} - x_{13}) = 7$ , где  $n$ количество рёбер между вершинами в парах  $x_{11}$ - $x_{13}$  и  $x_{4}$ - $x_{14}$ .

Для формализации описанного метода необходимо задать критерий выбора одного элемента из нескольких при равных значениях. Это позволит в дальнейшем разработать программу для автоматизации процесса размещения РЭК с использованием ЭВМ. Таким критерием может быть сумма локальных степеней пары вершин. В рассматриваемом примере суммы локальных степеней  $\Sigma p(x_4-x_{14}) = p(x_4) + p(x_{14}) = 9 + 10 = 19$  и  $\Sigma p(x_{11}-x_{13}) =$  $p(x_{11})+p(x_{13})=7+8=15.$ 

В качестве начальной пары вершин следует выбрать вершины  $x_4$  и  $x_{14}$ . Выбранную пару размещаем в первом и во втором узлах координатной решетки.

4. Элементы х<sub>4</sub>-х<sub>14</sub> и х<sub>14</sub>-х<sub>4</sub> в матрице смежности заменить нулями.

 $5<sub>1</sub>$ Поочередно просмотреть строки  $x_4$ ,  $x_{14}$ ,  $x_{14}$ , и  $x_{13}$  матрицы смежности. Вершины  $x_4$  и  $x_{14}$  связаны с вершинами  $x_{11}$  и  $x_{13}$ . Так как вершина  $x_{11}$  связана с вершиной  $x_4$ , то вершину  $x_{11}$ помещаем в шестой узел координатной решетки, а вершину х<sub>13</sub> - в седьмой (нумерация узлов координатной решетки осуществляется слева направо и сверху вниз).

6. Элементы  $x_{11}$ - $x_{13}$  и  $x_{13}$ - $x_{11}$  в матрице смежности заменить нулями.

 $7<sub>1</sub>$ Продолжить просмотр строк  $x_4$ ,  $x_{14}$ ,  $x_{14}$ ,  $x_{13}$  матрицы смежности. Вершина  $x_4$  связана с неразмещенной вершиной  $x_{15}$  одним ребром. Вершина  $x_{11}$  также связана с вершиной  $x_{15}$ одним ребром, поэтому помещаем вершину  $x_{15}$  в восьмой узел координатной решетки, расположенный ближе всех к вершинам  $x_4$  и  $x_{15}$ .

Элементы  $X_4$ - $X_{15}$ ,  $X_{15}$ - $X_4$ ,  $X_{11}$ - $X_{15}$ и  $X_{15}$ - $X_{11}$  в матрице смежности заменить нулями.  $\mathsf{R}$ 

9. Просмотреть строки  $x_4$ ,  $x_{14}$ ,  $x_{14}$ ,  $x_{13}$ , и  $x_{15}$  матрицы смежности. Вершина  $x_{14}$  связана с вершиной х<sub>9</sub> тремя ребрами. Вершина х<sub>15</sub> связана с этой же вершиной одним ребром, поэтому помещаем вершину х<sub>9</sub> в третий узел координатной решетки, расположенный ближе всех остальных узлов к группе размещенных вершин.

10. Элементы  $x_9 - x_{14}$ ,  $x_{14} - x_{9}$ ,  $x_9 - x_{15}$  и  $x_{15} - x_{9}$  в матрице смежности заменить нулями.

Далее процесс продолжается в описанной последовательности до размещения всех вершин. Результат размещения графа в рассматриваемом примере представлен на рисунке  $2.$ 

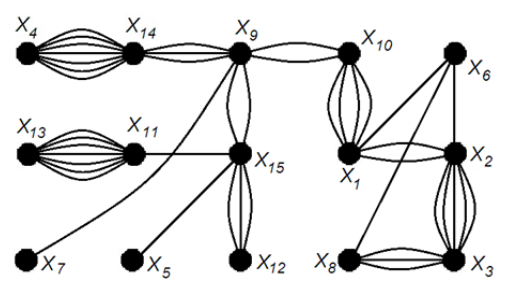

Рисунок 2 - Результат размещения мультиграфа

Список используованных источников

1. Мелихов, А. Н. Применение графов для проектирования дискретных устройств / А. Н. Мелихов, Л. С. Бернштейн, В. М. Курейчик - Москва: Наука, 1974. - 304 с.

**VAK 00489** 

# РАЗРАБОТКА И ИССЛЕДОВАНИЕ ЛАБОРАТОРНО-ТЕХНИЧЕСКОГО **KOMПЛЕКСА НА ОСНОВЕ ПРОГРАММИРУЕМОГО ЛОГИЧЕСКОГО KOHTPOAAEPA**

Туманов В.С., студ., Кузнецов А.А., д.т.н. проф., Ринейский К.Н., ст. преп., Чернов Е.А., асс.

Витебский государственный технологический университет. г. Витебск, Республика Беларусь

Реферат. В статье рассмотрено программирование робототехнического комплекса на основе робота с двухподвижным манипулятором.